# Pham 86156

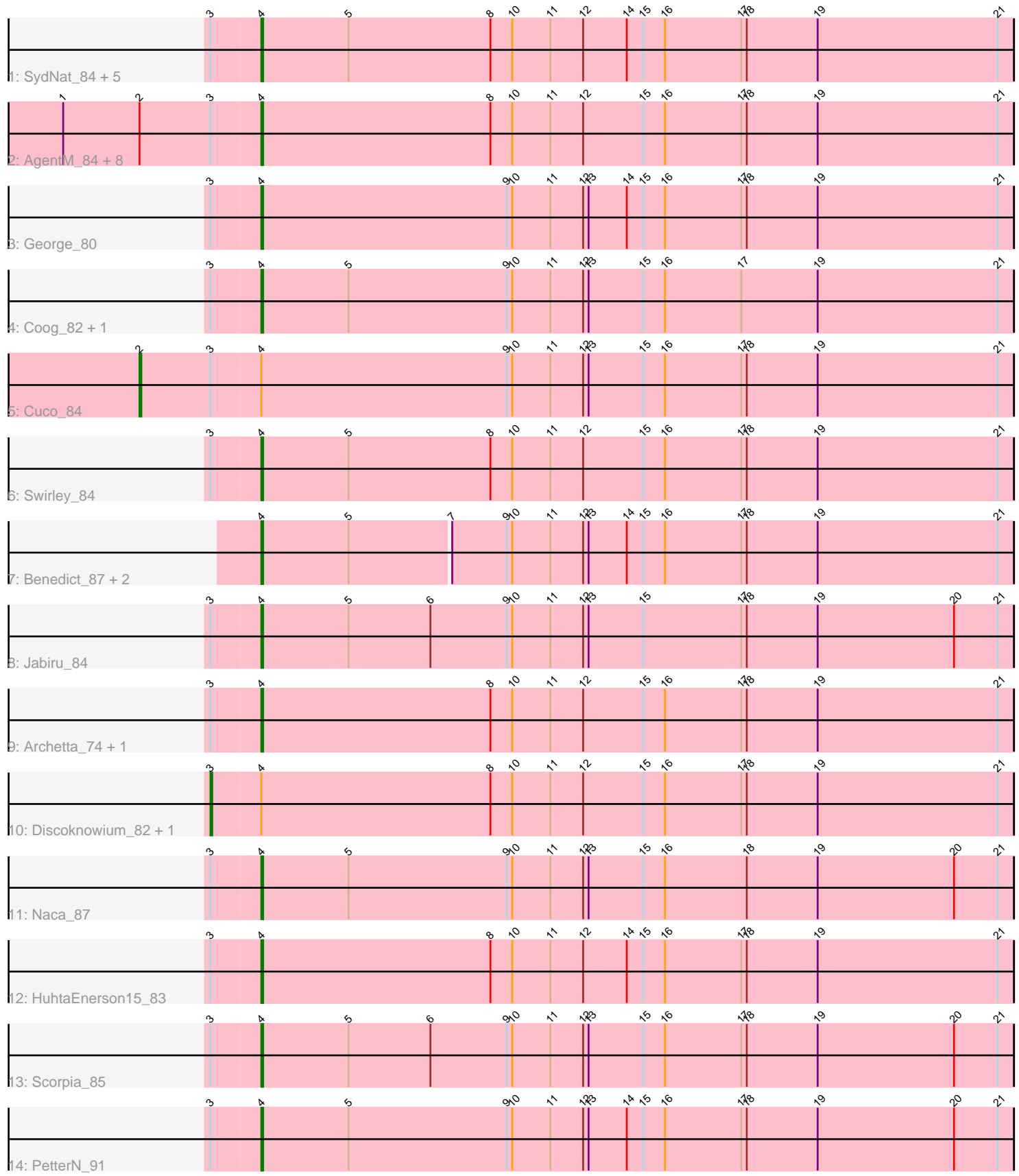

Note: Tracks are now grouped by subcluster and scaled. Switching in subcluster is indicated by changes in track color. Track scale is now set by default to display the region 30 bp upstream of start 1 to 30 bp downstream of the last possible start. If this default region is judged to be packed too tightly with annotated starts, the track will be further scaled to only show that region of the ORF with annotated starts. This action will be indicated by adding "Zoomed" to the title. For starts, yellow indicates the location of called starts comprised solely of Glimmer/GeneMark auto-annotations, green indicates the location of called starts with at least 1 manual gene annotation.

## Pham 86156 Report

This analysis was run 04/28/24 on database version 559.

Pham number 86156 has 32 members, 1 are drafts.

Phages represented in each track:

• Track 1 : SydNat\_84, LittleCherry\_83, Milcery\_83, Micasa\_84, Zolita\_83, Ghoulboy\_85 • Track 2 : AgentM\_84, Phlorence\_83, ForGetIt\_86, Tiger\_83, Conspiracy\_85, Lev2 85, Jovo 83, Aragog 85, PickleBack 86 • Track 3 : George 80 • Track 4 : Coog\_82, Midas2\_82 • Track 5 : Cuco 84

- Track 6 : Swirley 84
- Track 7 : Benedict\_87, ElTiger69\_89, Airmid\_86
- Track 8 : Jabiru\_84
- Track 9 : Archetta 74, Theia 85
- Track 10 : Discoknowium\_82, Bluefalcon\_80
- Track 11 : Naca\_87
- Track 12 : HuhtaEnerson15\_83
- Track 13 : Scorpia 85
- Track 14 : PetterN 91

## **Summary of Final Annotations (See graph section above for start numbers):**

The start number called the most often in the published annotations is 4, it was called in 28 of the 31 non-draft genes in the pham.

Genes that call this "Most Annotated" start:

• AgentM\_84, Airmid\_86, Aragog\_85, Archetta\_74, Benedict\_87, Conspiracy\_85, Coog\_82, ElTiger69\_89, ForGetIt\_86, George\_80, Ghoulboy\_85, HuhtaEnerson15\_83, Jabiru\_84, Jovo\_83, Lev2\_85, LittleCherry\_83, Micasa\_84, Midas2\_82, Milcery\_83, Naca\_87, PetterN\_91, Phlorence\_83, PickleBack\_86, Scorpia\_85, Swirley\_84, SydNat\_84, Theia\_85, Tiger\_83, Zolita\_83,

Genes that have the "Most Annotated" start but do not call it: • Bluefalcon\_80, Cuco\_84, Discoknowium\_82,

Genes that do not have the "Most Annotated" start: •

### **Summary by start number:**

Start 2:

- Found in 10 of 32 ( 31.2% ) of genes in pham
- Manual Annotations of this start: 1 of 31
- Called 10.0% of time when present
- Phage (with cluster) where this start called: Cuco\_84 (A5),

#### Start 3:

- Found in 29 of 32 ( 90.6% ) of genes in pham
- Manual Annotations of this start: 2 of 31
- Called 6.9% of time when present

• Phage (with cluster) where this start called: Bluefalcon\_80 (A5), Discoknowium\_82 (A5),

#### Start 4:

- Found in 32 of 32 ( 100.0% ) of genes in pham
- Manual Annotations of this start: 28 of 31
- Called 90.6% of time when present

• Phage (with cluster) where this start called: AgentM 84 (A5), Airmid 86 (A5), Aragog\_85 (A5), Archetta\_74 (A5), Benedict\_87 (A5), Conspiracy\_85 (A5), Coog\_82 (A5), ElTiger69\_89 (A5), ForGetIt\_86 (A5), George\_80 (A5), Ghoulboy\_85 (A5), HuhtaEnerson15\_83 (A5), Jabiru\_84 (A5), Jovo\_83 (A5), Lev2\_85 (A5), LittleCherry\_83 (A5), Micasa\_84 (A5), Midas2\_82 (A5), Milcery\_83 (A5), Naca\_87 (A5), PetterN\_91 (A5), Phlorence\_83 (A5), PickleBack\_86 (A5), Scorpia\_85 (A5), Swirley\_84 (A5), SydNat\_84 (A5), Theia\_85 (A5), Tiger\_83 (A5), Zolita\_83 (A5),

#### **Summary by clusters:**

There is one cluster represented in this pham: A5

Info for manual annotations of cluster A5:

•Start number 2 was manually annotated 1 time for cluster A5.

•Start number 3 was manually annotated 2 times for cluster A5.

•Start number 4 was manually annotated 28 times for cluster A5.

#### **Gene Information:**

Gene: AgentM\_84 Start: 48766, Stop: 48353, Start Num: 4

Candidate Starts for AgentM\_84:

(1, 48874), (Start: 2 @48832 has 1 MA's), (Start: 3 @48793 has 2 MA's), (Start: 4 @48766 has 28 MA's), (8, 48640), (10, 48628), (11, 48607), (12, 48589), (15, 48556), (16, 48544), (17, 48502), (18, 48499), (19, 48460), (21, 48361),

Gene: Airmid\_86 Start: 49120, Stop: 48710, Start Num: 4 Candidate Starts for Airmid\_86: (Start: 4 @49120 has 28 MA's), (5, 49072), (7, 49018), (9, 48988), (10, 48985), (11, 48964), (12, 48946), (13, 48943), (14, 48922), (15, 48913), (16, 48901), (17, 48859), (18, 48856), (19, 48817), (21, 48718),

Gene: Aragog\_85 Start: 49063, Stop: 48650, Start Num: 4 Candidate Starts for Aragog\_85: (1, 49171), (Start: 2 @49129 has 1 MA's), (Start: 3 @49090 has 2 MA's), (Start: 4 @49063 has 28 MA's), (8, 48937), (10, 48925), (11, 48904), (12, 48886), (15, 48853), (16, 48841), (17, 48799), (18, 48796), (19, 48757), (21, 48658),

Gene: Archetta\_74 Start: 45703, Stop: 45290, Start Num: 4 Candidate Starts for Archetta\_74: (Start: 3 @45730 has 2 MA's), (Start: 4 @45703 has 28 MA's), (8, 45577), (10, 45565), (11, 45544), (12, 45526), (15, 45493), (16, 45481), (17, 45439), (18, 45436), (19, 45397), (21, 45298),

Gene: Benedict\_87 Start: 48963, Stop: 48553, Start Num: 4 Candidate Starts for Benedict\_87: (Start: 4 @48963 has 28 MA's), (5, 48915), (7, 48861), (9, 48831), (10, 48828), (11, 48807), (12, 48789), (13, 48786), (14, 48765), (15, 48756), (16, 48744), (17, 48702), (18, 48699), (19, 48660), (21, 48561),

Gene: Bluefalcon\_80 Start: 49373, Stop: 48933, Start Num: 3 Candidate Starts for Bluefalcon\_80: (Start: 3 @49373 has 2 MA's), (Start: 4 @49346 has 28 MA's), (8, 49220), (10, 49208), (11, 49187), (12, 49169), (15, 49136), (16, 49124), (17, 49082), (18, 49079), (19, 49040), (21, 48941),

Gene: Conspiracy\_85 Start: 49006, Stop: 48593, Start Num: 4 Candidate Starts for Conspiracy\_85: (1, 49114), (Start: 2 @49072 has 1 MA's), (Start: 3 @49033 has 2 MA's), (Start: 4 @49006 has 28 MA's), (8, 48880), (10, 48868), (11, 48847), (12, 48829), (15, 48796), (16, 48784), (17, 48742), (18, 48739), (19, 48700), (21, 48601),

Gene: Coog\_82 Start: 49144, Stop: 48731, Start Num: 4 Candidate Starts for Coog\_82: (Start: 3 @49171 has 2 MA's), (Start: 4 @49144 has 28 MA's), (5, 49096), (9, 49009), (10, 49006), (11, 48985), (12, 48967), (13, 48964), (15, 48934), (16, 48922), (17, 48880), (19, 48838), (21, 48739),

Gene: Cuco\_84 Start: 49069, Stop: 48590, Start Num: 2 Candidate Starts for Cuco\_84: (Start: 2 @49069 has 1 MA's), (Start: 3 @49030 has 2 MA's), (Start: 4 @49003 has 28 MA's), (9, 48868), (10, 48865), (11, 48844), (12, 48826), (13, 48823), (15, 48793), (16, 48781), (17, 48739), (18, 48736), (19, 48697), (21, 48598),

Gene: Discoknowium\_82 Start: 48550, Stop: 48110, Start Num: 3 Candidate Starts for Discoknowium\_82: (Start: 3 @48550 has 2 MA's), (Start: 4 @48523 has 28 MA's), (8, 48397), (10, 48385), (11, 48364), (12, 48346), (15, 48313), (16, 48301), (17, 48259), (18, 48256), (19, 48217), (21, 48118),

Gene: ElTiger69\_89 Start: 49384, Stop: 48974, Start Num: 4 Candidate Starts for ElTiger69\_89: (Start: 4 @49384 has 28 MA's), (5, 49336), (7, 49282), (9, 49252), (10, 49249), (11, 49228), (12, 49210), (13, 49207), (14, 49186), (15, 49177), (16, 49165), (17, 49123), (18, 49120), (19, 49081), (21, 48982),

Gene: ForGetIt\_86 Start: 49313, Stop: 48900, Start Num: 4 Candidate Starts for ForGetIt 86:

(1, 49421), (Start: 2 @49379 has 1 MA's), (Start: 3 @49340 has 2 MA's), (Start: 4 @49313 has 28 MA's), (8, 49187), (10, 49175), (11, 49154), (12, 49136), (15, 49103), (16, 49091), (17, 49049), (18, 49046), (19, 49007), (21, 48908),

Gene: George\_80 Start: 49517, Stop: 49104, Start Num: 4 Candidate Starts for George\_80: (Start: 3 @49544 has 2 MA's), (Start: 4 @49517 has 28 MA's), (9, 49382), (10, 49379), (11, 49358), (12, 49340), (13, 49337), (14, 49316), (15, 49307), (16, 49295), (17, 49253), (18, 49250), (19, 49211), (21, 49112),

Gene: Ghoulboy\_85 Start: 49277, Stop: 48864, Start Num: 4 Candidate Starts for Ghoulboy\_85: (Start: 3 @49304 has 2 MA's), (Start: 4 @49277 has 28 MA's), (5, 49229), (8, 49151), (10, 49139), (11, 49118), (12, 49100), (14, 49076), (15, 49067), (16, 49055), (17, 49013), (18, 49010), (19, 48971), (21, 48872),

Gene: HuhtaEnerson15\_83 Start: 49037, Stop: 48624, Start Num: 4 Candidate Starts for HuhtaEnerson15\_83: (Start: 3 @49064 has 2 MA's), (Start: 4 @49037 has 28 MA's), (8, 48911), (10, 48899), (11, 48878), (12, 48860), (14, 48836), (15, 48827), (16, 48815), (17, 48773), (18, 48770), (19, 48731), (21, 48632),

Gene: Jabiru\_84 Start: 48541, Stop: 48128, Start Num: 4 Candidate Starts for Jabiru\_84: (Start: 3 @48568 has 2 MA's), (Start: 4 @48541 has 28 MA's), (5, 48493), (6, 48448), (9, 48406), (10, 48403), (11, 48382), (12, 48364), (13, 48361), (15, 48331), (17, 48277), (18, 48274), (19, 48235), (20, 48160), (21, 48136),

Gene: Jovo\_83 Start: 49569, Stop: 49156, Start Num: 4 Candidate Starts for Jovo\_83: (1, 49677), (Start: 2 @49635 has 1 MA's), (Start: 3 @49596 has 2 MA's), (Start: 4 @49569 has 28 MA's), (8, 49443), (10, 49431), (11, 49410), (12, 49392), (15, 49359), (16, 49347), (17, 49305), (18, 49302), (19, 49263), (21, 49164),

Gene: Lev2\_85 Start: 48922, Stop: 48509, Start Num: 4 Candidate Starts for Lev2\_85: (1, 49030), (Start: 2 @48988 has 1 MA's), (Start: 3 @48949 has 2 MA's), (Start: 4 @48922 has 28 MA's), (8, 48796), (10, 48784), (11, 48763), (12, 48745), (15, 48712), (16, 48700), (17, 48658), (18, 48655), (19, 48616), (21, 48517),

Gene: LittleCherry\_83 Start: 48627, Stop: 48214, Start Num: 4 Candidate Starts for LittleCherry\_83: (Start: 3 @48654 has 2 MA's), (Start: 4 @48627 has 28 MA's), (5, 48579), (8, 48501), (10, 48489), (11, 48468), (12, 48450), (14, 48426), (15, 48417), (16, 48405), (17, 48363), (18, 48360), (19, 48321), (21, 48222),

Gene: Micasa\_84 Start: 49294, Stop: 48881, Start Num: 4 Candidate Starts for Micasa\_84: (Start: 3 @49321 has 2 MA's), (Start: 4 @49294 has 28 MA's), (5, 49246), (8, 49168), (10, 49156), (11, 49135), (12, 49117), (14, 49093), (15, 49084), (16, 49072), (17, 49030), (18, 49027), (19, 48988), (21, 48889),

Gene: Midas2\_82 Start: 49144, Stop: 48731, Start Num: 4 Candidate Starts for Midas2\_82:

(Start: 3 @49171 has 2 MA's), (Start: 4 @49144 has 28 MA's), (5, 49096), (9, 49009), (10, 49006), (11, 48985), (12, 48967), (13, 48964), (15, 48934), (16, 48922), (17, 48880), (19, 48838), (21, 48739),

Gene: Milcery\_83 Start: 48923, Stop: 48510, Start Num: 4 Candidate Starts for Milcery\_83: (Start: 3 @48950 has 2 MA's), (Start: 4 @48923 has 28 MA's), (5, 48875), (8, 48797), (10, 48785), (11, 48764), (12, 48746), (14, 48722), (15, 48713), (16, 48701), (17, 48659), (18, 48656), (19, 48617), (21, 48518),

Gene: Naca\_87 Start: 49602, Stop: 49189, Start Num: 4 Candidate Starts for Naca\_87: (Start: 3 @49629 has 2 MA's), (Start: 4 @49602 has 28 MA's), (5, 49554), (9, 49467), (10, 49464), (11, 49443), (12, 49425), (13, 49422), (15, 49392), (16, 49380), (18, 49335), (19, 49296), (20, 49221), (21, 49197),

Gene: PetterN\_91 Start: 49128, Stop: 48715, Start Num: 4 Candidate Starts for PetterN\_91: (Start: 3 @49155 has 2 MA's), (Start: 4 @49128 has 28 MA's), (5, 49080), (9, 48993), (10, 48990), (11, 48969), (12, 48951), (13, 48948), (14, 48927), (15, 48918), (16, 48906), (17, 48864), (18, 48861), (19, 48822), (20, 48747), (21, 48723),

Gene: Phlorence\_83 Start: 48666, Stop: 48253, Start Num: 4 Candidate Starts for Phlorence\_83:

(1, 48774), (Start: 2 @48732 has 1 MA's), (Start: 3 @48693 has 2 MA's), (Start: 4 @48666 has 28 MA's), (8, 48540), (10, 48528), (11, 48507), (12, 48489), (15, 48456), (16, 48444), (17, 48402), (18, 48399), (19, 48360), (21, 48261),

Gene: PickleBack\_86 Start: 49120, Stop: 48707, Start Num: 4 Candidate Starts for PickleBack\_86:

(1, 49228), (Start: 2 @49186 has 1 MA's), (Start: 3 @49147 has 2 MA's), (Start: 4 @49120 has 28 MA's), (8, 48994), (10, 48982), (11, 48961), (12, 48943), (15, 48910), (16, 48898), (17, 48856), (18, 48853), (19, 48814), (21, 48715),

Gene: Scorpia\_85 Start: 48700, Stop: 48287, Start Num: 4 Candidate Starts for Scorpia\_85: (Start: 3 @48727 has 2 MA's), (Start: 4 @48700 has 28 MA's), (5, 48652), (6, 48607), (9, 48565), (10, 48562), (11, 48541), (12, 48523), (13, 48520), (15, 48490), (16, 48478), (17, 48436), (18, 48433), (19, 48394), (20, 48319), (21, 48295),

Gene: Swirley\_84 Start: 47645, Stop: 47232, Start Num: 4 Candidate Starts for Swirley\_84: (Start: 3 @47672 has 2 MA's), (Start: 4 @47645 has 28 MA's), (5, 47597), (8, 47519), (10, 47507), (11, 47486), (12, 47468), (15, 47435), (16, 47423), (17, 47381), (18, 47378), (19, 47339), (21, 47240),

Gene: SydNat\_84 Start: 49286, Stop: 48873, Start Num: 4 Candidate Starts for SydNat\_84: (Start: 3 @49313 has 2 MA's), (Start: 4 @49286 has 28 MA's), (5, 49238), (8, 49160), (10, 49148), (11, 49127), (12, 49109), (14, 49085), (15, 49076), (16, 49064), (17, 49022), (18, 49019), (19, 48980), (21, 48881),

Gene: Theia\_85 Start: 49629, Stop: 49216, Start Num: 4 Candidate Starts for Theia\_85:

(Start: 3 @49656 has 2 MA's), (Start: 4 @49629 has 28 MA's), (8, 49503), (10, 49491), (11, 49470), (12, 49452), (15, 49419), (16, 49407), (17, 49365), (18, 49362), (19, 49323), (21, 49224),

Gene: Tiger\_83 Start: 48587, Stop: 48174, Start Num: 4 Candidate Starts for Tiger\_83: (1, 48695), (Start: 2 @48653 has 1 MA's), (Start: 3 @48614 has 2 MA's), (Start: 4 @48587 has 28 MA's), (8, 48461), (10, 48449), (11, 48428), (12, 48410), (15, 48377), (16, 48365), (17, 48323), (18, 48320), (19, 48281), (21, 48182),

Gene: Zolita\_83 Start: 49269, Stop: 48856, Start Num: 4 Candidate Starts for Zolita\_83: (Start: 3 @49296 has 2 MA's), (Start: 4 @49269 has 28 MA's), (5, 49221), (8, 49143), (10, 49131), (11, 49110), (12, 49092), (14, 49068), (15, 49059), (16, 49047), (17, 49005), (18, 49002), (19, 48963), (21, 48864),